## PEACE LIBRARY SYSTEM Programming Resources

### Audio Software Basics

When using the audio kit for recording music, creating podcasts, or other programs that involve editing audio - we recommend using a DAW (digital audio workstation). A DAW will allow you to open the audio files you recorded and edit them (effects, clarity, etc.). After editing audio files, you are able to export them in your preferred audio file format (.mp3, .wav., etc.).

Recommended **FREE** Digital Audio Workstation:

• Audacity - Download at <u>www.audacityteam.org</u> (Mac and Windows)

Staff Computers have authorization to download Audacity. Patron computers do not have authorization. Please contact PLS HQ to set up.

### **Audacity Instructions - Table of Contents**

| Set up Yeti USB mic in Audacity   | 2  |
|-----------------------------------|----|
| Recording in Audacity             | 5  |
| Add a track in Audacity           | 5  |
| Record on a track                 | 8  |
| Import a sound file in Audacity   | 9  |
| Editing audio                     | 10 |
| Move a piece of audio             | 10 |
| Split a piece of audio            | 10 |
| Add an effect to a piece of audio | 12 |
| Export your audio                 | 14 |

# **Audacity Instructions**

| ►        |           | ×   | Tracks G     | •           | Ģ    | I   | 1 | २ Q ⊈<br>₩ IHI | 2 & | (إ₀) •<br>Audio Setu | p Share A |        | ₽ R - | 54 -48 -42 - | 36 -30 -24 | -18 -12 | 5 0 (10) | R -54 -48 -4 | iz -36 -30 -2 | -18 -12 - | s (1 |      |      |      |      |      |     |
|----------|-----------|-----|--------------|-------------|------|-----|---|----------------|-----|----------------------|-----------|--------|-------|--------------|------------|---------|----------|--------------|---------------|-----------|------|------|------|------|------|------|-----|
| 1.0      | do        |     | 1.0          | 2.0         |      | 3.0 |   | 4.0            | 5.0 | 6.0                  | 7.0       |        | 8.0   | 9.0          | . 1        | 0.0     | 11.0     | 12.0         | 13.0          | 1         | 4.0  | 15.0 | 16.0 | 17.0 | 18.0 | 19.0 | 20. |
|          |           |     |              |             |      |     |   |                |     |                      |           |        |       |              |            |         |          |              |               |           |      |      |      |      |      |      |     |
|          |           |     |              |             |      |     |   |                |     |                      |           |        |       |              |            |         |          |              |               |           |      |      |      |      |      |      |     |
|          |           |     |              |             |      |     |   |                |     |                      |           |        |       |              |            |         |          |              |               |           |      |      |      |      |      |      |     |
|          |           |     |              |             |      |     |   |                |     |                      |           |        |       |              |            |         |          |              |               |           |      |      |      |      |      |      |     |
|          |           |     |              |             |      |     |   |                |     |                      |           |        |       |              |            |         |          |              |               |           |      |      |      |      |      |      |     |
|          |           |     |              |             |      |     |   |                |     |                      |           |        |       |              |            |         |          |              |               |           |      |      |      |      |      |      |     |
|          |           |     |              |             |      |     |   |                |     |                      |           |        |       |              |            |         |          |              |               |           |      |      |      |      |      |      |     |
|          |           |     |              |             |      |     |   |                |     |                      |           |        |       |              |            |         |          |              |               |           |      |      |      |      |      |      |     |
|          |           |     |              |             |      |     |   |                |     |                      |           |        |       |              |            |         |          |              |               |           |      |      |      |      |      |      |     |
|          |           |     |              |             |      |     |   |                |     |                      |           |        |       |              |            |         |          |              |               |           |      |      |      |      |      |      |     |
|          |           |     |              |             |      |     |   |                |     |                      |           |        |       |              |            |         |          |              |               |           |      |      |      |      |      |      |     |
|          |           |     |              |             |      |     |   |                |     |                      |           |        |       |              |            |         |          |              |               |           |      |      |      |      |      |      |     |
|          |           |     |              |             |      |     |   |                |     |                      |           |        |       |              |            |         |          |              |               |           |      |      |      |      |      |      |     |
|          |           |     |              |             |      |     |   |                |     |                      |           |        |       |              |            |         |          |              |               |           |      |      |      |      |      |      |     |
|          |           |     |              |             |      |     |   |                |     |                      |           |        |       |              |            |         |          |              |               |           |      |      |      |      |      |      |     |
|          |           |     |              |             |      |     |   |                |     |                      |           |        |       |              |            |         |          |              |               |           |      |      |      |      |      |      |     |
|          |           |     |              |             |      |     |   |                |     |                      |           |        |       |              |            |         |          |              |               |           |      |      |      |      |      |      |     |
|          |           |     |              |             |      |     |   |                |     |                      |           |        |       |              |            |         |          |              |               |           |      |      |      |      |      |      |     |
|          |           |     |              |             |      |     |   |                |     |                      |           |        |       |              |            |         |          |              |               |           |      |      |      |      |      |      |     |
|          |           |     |              |             |      |     |   |                |     |                      |           |        |       |              |            |         |          |              |               |           |      |      |      |      |      |      |     |
|          |           |     |              |             |      |     |   |                |     |                      |           |        |       |              |            |         |          |              |               |           |      |      |      |      |      |      |     |
|          |           |     |              |             |      |     |   |                |     |                      |           |        |       |              |            |         |          |              |               |           |      |      |      |      |      |      |     |
|          |           |     |              |             |      |     |   |                |     |                      |           |        |       |              |            |         |          |              |               |           |      |      |      |      |      |      |     |
|          |           |     |              |             |      |     |   |                |     |                      |           |        |       |              |            |         |          |              |               |           |      |      |      |      |      |      |     |
|          |           |     |              |             |      |     |   |                |     |                      |           |        |       |              |            |         |          |              |               |           |      |      |      |      |      |      |     |
|          |           |     |              |             |      |     |   |                |     |                      |           |        |       |              |            |         |          |              |               |           |      |      |      |      |      |      |     |
|          |           |     |              |             |      |     |   |                |     |                      |           |        |       |              |            |         |          |              |               |           |      |      |      |      |      |      |     |
|          |           |     |              |             |      |     |   |                |     |                      |           |        |       |              |            |         |          |              |               |           |      |      |      |      |      |      |     |
|          | <         |     |              |             |      |     |   |                |     | 00 m                 |           |        | 1     |              |            |         |          |              |               |           |      |      |      |      |      |      |     |
| Rate (Ha | z) Snap-T | 0 5 | tart and Eni | d of Select | tion |     |   | ~              |     | -                    |           | T 16 🕨 | Tur   | 1            |            |         |          |              |               |           |      |      |      |      |      |      |     |

Opening Audacity for the first time will look like this:

### To set up Yeti USB mic in Audacity:

1. Click Audio Setup on the top navigation bar

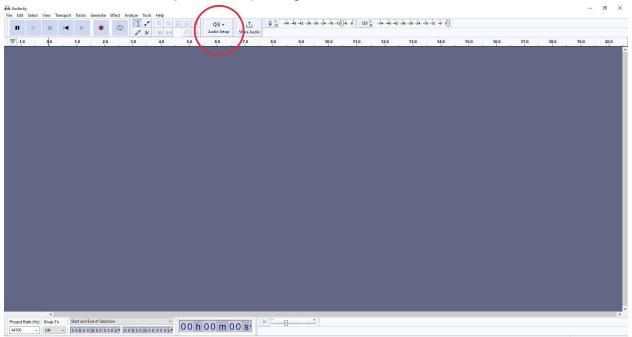

### 2. Select Audio Settings

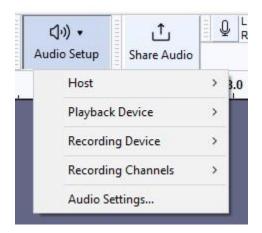

 Select Device (under Recording) and choose Microphone (2- Yeti Stereo Micr). This will ensure that the sound being recorded is coming from the Yeti USB Mic. If you want to record sound using a different microphone or from your computer mic, select a different device option.

| Interface                       |                                                                                    |              |  |
|---------------------------------|------------------------------------------------------------------------------------|--------------|--|
| Host: MME                       |                                                                                    | ~            |  |
| Using: PortAudio V19            | .7.0-devel, revisio                                                                | ı unknown    |  |
| Playback                        |                                                                                    |              |  |
| Device: Speakers/He             | adphones (Realtel                                                                  | (R) ~        |  |
| Channels: Microsoft<br>Micropho | ne (2- Yeti Stereo<br>Sound Mapper - I<br>ne (2- Yeti Stereo<br>ne Array (Realtek( | nput<br>Aicr |  |
| Buffer length:                  | 100                                                                                | milliseconds |  |
| Latency compensation            | n: -130                                                                            | milliseconds |  |
|                                 |                                                                                    | OK Cancel    |  |

- 4. Select **Device** (under Playback) and choose where you would like to hear the sound you record.
  - a. If you choose **Speakers/Headphones**, the sound will be played through your computer speakers or plugged in headphones.

b. If you choose **Speakers (2- Yeti Stereo Microp)**, the sound will be played through the Yeti USB mic. In this case, plug in your headphones to the bottom of the Yeti USB mic to hear the recording.

| Audio Sett | ings: Devices                         |                                                                              |              |    | ×      |
|------------|---------------------------------------|------------------------------------------------------------------------------|--------------|----|--------|
| Interface  |                                       |                                                                              |              |    |        |
| Host: N    | 1ME                                   |                                                                              | ~            |    |        |
| Using: Po  | ortAudio V19.7.(                      | )-devel, revision unki                                                       | nown         |    |        |
| Playback   |                                       |                                                                              |              |    |        |
| Device:    | Speakers/Head                         | phones (Realtek(R)                                                           | ~            |    |        |
| Device:    | Speakers (2- Yet<br>/X228 (Intel(R) I | d Mapper - Output<br>i Stereo Microp<br>Display Audio)<br>phones (Realtek(R) |              |    |        |
| Latency    |                                       |                                                                              |              |    |        |
| Buffer len | igth:                                 | 100                                                                          | milliseconds |    |        |
| Latency c  | ompensation:                          | -130                                                                         | milliseconds |    |        |
|            |                                       |                                                                              |              | ОК | Cancel |

- 5. You are now set up to capture sound and hear back what you record.
- 6. To double check if your mic is connected, click on the microphone icon on the top navigation bar, and select **Start Monitoring**. If successful, you will see movement from the microphone decibel levels.

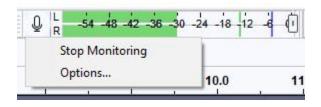

### **Recording in Audacity**

To record, we first need to add a track. Tracks give us a space to record audio, and make edits that are specific to that piece of audio. There are two types of tracks: Mono and Stereo. Both tracks record into left and right channels, which can be thought of as the sound that your left and right ear will hear.

Mono tracks will record sound equally into both left and right channels. Meaning if you listen to your recording with only one earphone in, you will hear the same sound whether it's the left or right earphone.

Stereo tracks record different sounds into the left and right channels. If you listen to one channel (one earphone) you will hear differences in sound. Example: A sound effect that starts in one ear and ends in the other.

We recommend using Mono recording for 1-2 person podcasting, interviews, and vocal production. And Stereo recording for live events, group podcasting, and environmental sound.

### To add a track in Audacity:

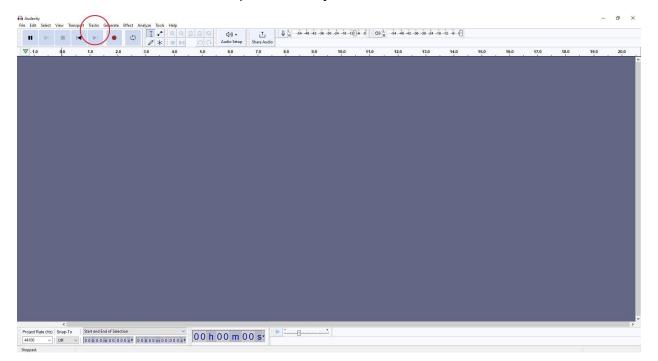

1. Click on **Tracks** at the top of Audacity.

| s Generate Effect    | t Analyze Tools | Help         |
|----------------------|-----------------|--------------|
| Add New              | >               | Mono Track   |
| Mix                  | >               | Stereo Track |
| Resample             |                 | Label Track  |
|                      |                 | Time Track   |
| Remove Tracks        |                 |              |
| Mute/Unmute          | >               |              |
| Pan                  | >               |              |
| Align Tracks         | >               |              |
| Sort Tracks          | >               |              |
| Sync-Lock Tracks (or | n/off)          |              |

2. Select Add New and choose Mono Track or Stereo Track

3. You will notice that Mono tracks have 1 channel (for both the left and right channels) and Stereo tracks have 2 channels (one each for left and right channels).

Mono Track (1 channel):

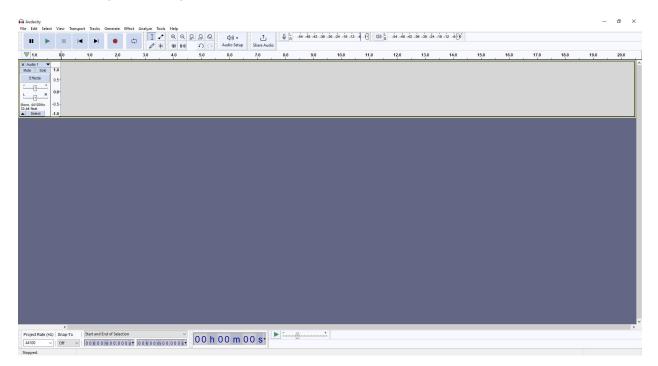

# Stereo Track (2 channels):

|                |       |     |     | \$<br>Analyze Too | • @ @ | 0<br>0<br>0<br>0<br>0<br>0 | (ींग) •<br>Audio Setup | 1<br>Share Audi |     | -54 -48 -42 -3 | 16 -30 -24 -18 -1 | 2 4 (1 40 | R -54 -48 -4 | 2 -36 -30 -24 - | 18-12-600 |      |      |      |      |      |      |
|----------------|-------|-----|-----|-------------------|-------|----------------------------|------------------------|-----------------|-----|----------------|-------------------|-----------|--------------|-----------------|-----------|------|------|------|------|------|------|
|                | 0.0   | 1.0 | 2.0 | 3.0               | 4.0   | 5.0                        | 6.0                    | 7.0             | 8.0 | 9.0            | 10.0              | 11.0      | 12.0         | 13.0            | 14.0      | 15.0 | 16.0 | 17.0 | 18.0 | 19.0 | 20.0 |
| lo 1 🔻<br>Solo | 1.0   |     |     |                   |       |                            |                        |                 |     |                |                   |           |              |                 |           |      |      |      |      |      |      |
| ects           | 0.5-  |     |     |                   |       |                            |                        |                 |     |                |                   |           |              |                 |           |      |      |      |      |      |      |
|                | 0.0-  |     |     |                   |       |                            |                        |                 |     |                |                   |           |              |                 |           |      |      |      |      |      |      |
|                | -0.5- |     |     |                   |       |                            |                        |                 |     |                |                   |           |              |                 |           |      |      |      |      |      |      |
| -              | -1.0  |     |     |                   |       |                            |                        |                 |     |                |                   |           |              |                 |           |      |      |      |      |      |      |
|                | 0.5   |     |     |                   |       |                            |                        |                 |     |                |                   |           |              |                 |           |      |      |      |      |      |      |
|                | 0.0-  |     |     |                   |       |                            |                        |                 |     |                |                   |           |              |                 |           |      |      |      |      |      |      |
|                | -0.5- |     |     |                   |       |                            |                        |                 |     |                |                   |           |              |                 |           |      |      |      |      |      |      |
|                | -1.0  |     |     |                   |       |                            |                        |                 |     |                |                   |           |              |                 |           |      |      |      |      |      |      |
|                |       |     |     |                   |       |                            |                        |                 |     |                |                   |           |              |                 |           |      |      |      |      |      |      |
|                |       |     |     |                   |       |                            |                        |                 |     |                |                   |           |              |                 |           |      |      |      |      |      |      |
|                |       |     |     |                   |       |                            |                        |                 |     |                |                   |           |              |                 |           |      |      |      |      |      |      |
|                |       |     |     |                   |       |                            |                        |                 |     |                |                   |           |              |                 |           |      |      |      |      |      |      |
|                |       |     |     |                   |       |                            |                        |                 |     |                |                   |           |              |                 |           |      |      |      |      |      |      |
|                |       |     |     |                   |       |                            |                        |                 |     |                |                   |           |              |                 |           |      |      |      |      |      |      |
|                |       |     |     |                   |       |                            |                        |                 |     |                |                   |           |              |                 |           |      |      |      |      |      |      |
|                |       |     |     |                   |       |                            |                        |                 |     |                |                   |           |              |                 |           |      |      |      |      |      |      |
|                |       |     |     |                   |       |                            |                        |                 |     |                |                   |           |              |                 |           |      |      |      |      |      |      |
|                |       |     |     |                   |       |                            |                        |                 |     |                |                   |           |              |                 |           |      |      |      |      |      |      |
|                |       |     |     |                   |       |                            |                        |                 |     |                |                   |           |              |                 |           |      |      |      |      |      |      |
|                |       |     |     |                   |       |                            |                        |                 |     |                |                   |           |              |                 |           |      |      |      |      |      |      |
|                |       |     |     |                   |       |                            |                        |                 |     |                |                   |           |              |                 |           |      |      |      |      |      |      |
|                | <     |     |     |                   |       |                            | 00 m                   |                 |     |                |                   |           |              |                 |           |      |      |      |      |      |      |

## To record on a track:

- 1. Click on the track you wish to record on
- 2. Once ready, hit the red record button on the top navigation bar

| A    | udacity | y.     |      |           |        |          |        |         |       |            |           |             |    |                     |                      |
|------|---------|--------|------|-----------|--------|----------|--------|---------|-------|------------|-----------|-------------|----|---------------------|----------------------|
| File | Edit    | Select | View | Transport | Tracks | Generate | Effect | Analyze | Tools | Help       |           |             |    |                     |                      |
|      |         | ►      |      |           |        | •        | ţ,     |         |       | (⊕<br>00+_ | Q ⊊<br>⊮∥ | 2<br>2<br>2 | 80 | 【小)・<br>Audio Setup | <br>Ĵ<br>Share Audio |

3. While recording your track, the audio waveform will appear.

|                                                     | <b>37</b>                                                                                                    |                                             |                     |                     |
|-----------------------------------------------------|----------------------------------------------------------------------------------------------------|---------------------------------------------|---------------------|---------------------|
|                                                     | Audacity                                                                                                    |                                             |                     | - 0 ×               |
|                                                     |                                                                                                    |                                             |                     |                     |
|                                                     |                                                                                                    | 24 -18 -12 -6 (1) (20) R -54 -48 -42 -36 -3 | 30 -24 -18 -12 -6 0 |                     |
|                                                     | ▼ 1.0 0,0 1.0 2.0 3.0 4.0 5.0 6.0 7.0 8.0 9.0                                                                                                    | 10.0 11.0 12.0 1                            | 13.0 14.0 15.0 16.0 | 17.0 18.0 19.0 20.0 |
|                                                     | Image: Solution 0.5   Image: Solution 0.5   Image: Solution 0.5 |                                             |                     |                     |
| roject Rate (H2) Snap-To Start and End of Selection |                                                                                                    |                                             |                     | ,                   |
|                                                     | 4410 V Off Off Ochoomoolooost Oohoomoolooost Oohoomoolooost                                                                                                    |                                             |                     |                     |

4. When you are done recording, hit the red record button again to stop.

### To import a sound file into Audactiy:

- 1. Select File at the top of Audacity
- 2. Select Import
- 3. Select Audio

| File | Edit Select            | View Tran                      | sport    | Tracks                              | Gener | rate E | ffect   | Analyze     |
|------|------------------------|--------------------------------|----------|-------------------------------------|-------|--------|---------|-------------|
|      | New<br>Open            | Ctrl+ <mark>N</mark><br>Ctrl+O |          |                                     |       |        | Ļ       |             |
|      | Recent Files<br>Close  | Ctrl+W                         | <b>`</b> | 2.0                                 |       | 3.0    |         | <b>4.</b> 0 |
|      |                        |                                |          |                                     |       |        |         |             |
|      | Save Project           |                                | ,        |                                     |       | ;      |         |             |
|      | Save Project<br>Export |                                | ><br>>   | 2                                   | 0     | -:     |         |             |
|      |                        |                                | -        | Audio.                              |       | Ctr    | rl+Shif | t+l         |
|      | Export                 |                                | -        | Audio.<br>Labels.<br>MIDI<br>Raw Da |       | Cti    | rl+Shif | t+I         |

- 4. Choose Audio file you want to import (.MP3, .WAV, .AIFF, etc.)
- 5. Select Open
- 6. The audio file will appear in a new track in Audacity

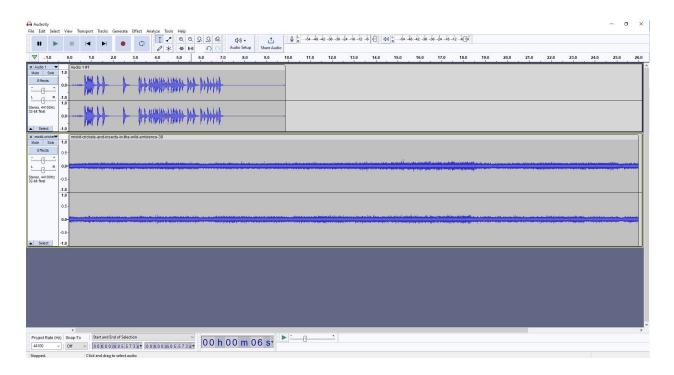

### Editing Audio

Now that we have audio in our digital audio workstation, it's time to edit. There are many different ways to edit audio clips, the following will review some of the most common.

### To move a piece of audio:

1. Click the top of the audio clip you would like to move. The clip will be highlighted.

| Audio 1 #1 | ┝ | A D ALAMAMANA MAMMANA AND AND AND AND AND AND AND AND AND |  |
|------------|---|-----------------------------------------------------------|--|
|            | + | A PARAMANANANANANANANANANANANANANANANANANAN               |  |

2. Drag the clip across its original track or to a different track. Note: If you move from track to track, ensure that the audio clip and the track are both stereo or both mono.

### To split a piece of audio:

1. Click where you would like to split your audio clip. A thin black line will appear.

| II 🕨        |      |        |    | •             | Ļ    |                                           |         | 2 <u>₽</u> 2 | E    | く))・<br>Audio Setup | <br>Share Audio |
|-------------|------|--------|----|---------------|------|-------------------------------------------|---------|--------------|------|---------------------|-----------------|
| - 1.0       | 0.0  | 1.0    |    | 2.0           | 3.0  | 4.0                                       | 5.0     | 6.0          | 7.0  | 8.0                 | 9.0             |
| X Audio 1 V | Audi | o 1 #1 |    |               |      |                                           |         |              |      |                     |                 |
|             |      |        |    |               |      |                                           |         |              |      |                     |                 |
| Effects     | -    | LINK 1 | 1  | 1             | 11.1 | Mahahah                                   | LAMUL A | A BAR        | uluk |                     |                 |
| 1           | 0.0  |        | #  | $\rightarrow$ | -    |                                           |         |              | **   |                     |                 |
| Effects     | 0.0  |        | 1  | +             |      | - ALABARAA.<br>- ALABARAA.<br>- ALABARAA. |         |              | ***  |                     |                 |
| Effects     | 0.0  |        | H+ | +             |      | "+{*19#7}+***                             |         | n m          | mn   |                     |                 |

- 2. Select Edit
- 3. Select Audio Clips
- 4. Select Split

| File E         | dit Select View Tra | nsport Track | s Generate Effe | ct Analyze Tools             |
|----------------|---------------------|--------------|-----------------|------------------------------|
|                | Undo Time-Shift     | Ctrl+Z       |                 | T.                           |
|                | Redo                | Ctrl+Y       |                 |                              |
|                | Cut                 | Ctrl+X       | 2.0 3.0         | 4.0                          |
|                | Delete              | Ctrl+K       | 1 1             | <u> </u>                     |
| X A<br>Mur     | Сору                | Ctrl+C       |                 |                              |
| mu             | Paste               | Ctrl+V       | 4               | he is a contradiction of the |
|                | Duplicate           | Ctrl+D       |                 | IL MARAMAN                   |
| 1              | Remove Special      | >            |                 | IT T PT IN THE T             |
| <u> </u>       | Audio Clips         | >            | Split           | Ctrl+I                       |
| Stere<br>32-bi | Labels              | >            | Split New       |                              |
|                | Labeled Audio       | >            | Join            |                              |
|                | Metadata            |              | Detach at Sile  | nces                         |
|                |                     |              | Detach at bire  | inces                        |
|                | Rename Clip         | Ctrl+F2      |                 |                              |

5. Your clip has now been split into two separate audio clips

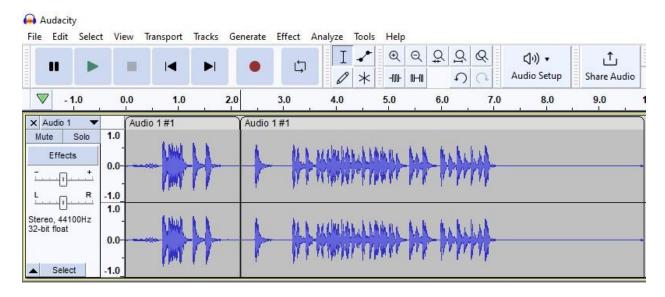

## To add an effect to a piece of audio:

1. Use your cursor to highlight the part of the audio you want to edit

| Audacity<br>File Edit Select           | View Tra                                                         | nsport Track | s Generate | Effect Ar | nalyze Too           | ls Help                |                  |        |                     |                  |       |
|----------------------------------------|------------------------------------------------------------------|--------------|------------|-----------|----------------------|------------------------|------------------|--------|---------------------|------------------|-------|
|                                        |                                                                  |              | I .        | Ĺ,        | I -/<br>0 *          | ► <u>@</u> @<br>: -₩ ₩ | 0<br>2<br>2<br>2 | &<br>C | 【小)・<br>Audio Setup | ∱<br>Share Audio | 11111 |
| - 1.0                                  | 0.0                                                              | 1.0          | 2.0        | 3.0       | 4.0                  | 5.0                    | 6.0              | 7.0    | 8.0                 | 9.0              | 1     |
| L R<br>Stereo, 44100Hz<br>32-bit float | Audio<br>1.0<br>0.0<br>-1.0<br>1.0<br>0.5<br>0.0<br>-0.5<br>-1.0 | 1#1<br>      | →<br>→     |           | <u>a almahahaa</u> a |                        | Lali             | ₩-     |                     |                  |       |

- 2. Select Effect from the top of Audacity
- 3. Select the type of effect you are looking for from the drop down
- 4. Select desired effect
- 5. Make adjustments and you're done!

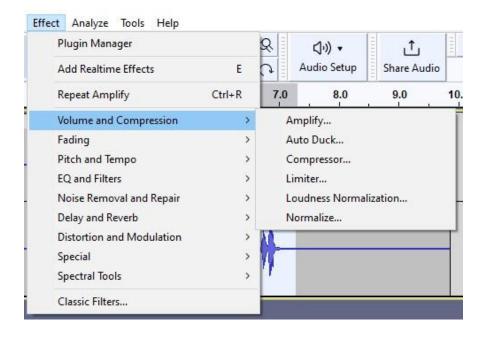

Most digital audio workstations will have a number of different effects to choose from. Many of these affect the decibel level (db) which is how sound is measured. The higher the decibel level, the higher the sound.

Some of the most commonly used effects include:

- Amplify changes the volume (decibel level) of the selected audio track
- **Bass and Treble** increase/decrease the lower or higher frequencies of your audio
- **Change Pitch** increase/decrease the pitch of a selection without changing the speed/tempo
- **Change Speed** increase/decrease the speed of a selection. This will affect the pitch and frequency.
- Crossfade Clips applies a smooth transition to selected pair of clips in a single audio track
- **Crossfade Tracks** applies a smooth transition across two tracks
- Distortion makes the audio sound crunchy by distorting the waveform
- Limiter increases the sound without going over a set decibel level
- Noise Reduction reduce background noise (hums, whistle, buzzing, etc.)
- **Normalize** sets the peak amplitude and equalizes the balance of left and right channels for stereo tracks
- **Reverb** add 'space' to your sound. Can adjust desired room size and length of reverberance
- Vocoder produces a robot-like voice

Note: each effect will have its own settings and adjustments. It's recommended to play around with effects after you finish recording. This way you will not record an unwanted sound from incorrectly setting up audio effects.

### To export your audio:

1. Click on File located at the top of Audacity

| G mix20-tetro-game-emergency-alam-1000<br>File Edit Select View Transport Tracks Generate Effect Analyze Tools Help                                                                                                    | - 0   | ×        |
|----------------------------------------------------------------------------------------------------|-------|----------|
|                                                                                                    |       |          |
| V -1.0 60 10 20 30 40 50 60 70 80 80 110 110 120 130 140 150 160 170 80 80 310 310                                                                                                    | 2.0 3 | 3.0 34.0 |
| X mxxxxxxxxxxxxxxxxxxxxxxxxxxxxxxxxxxxx                                                                                                    |       | $\neg$   |
| Finance I DUL, JUL, JUL, JUL, JUL, JUL, JUL, JUL, J                                                                                                    |       |          |
|                                                                                                    |       |          |
| 10<br>10<br>10<br>10<br>10<br>10<br>10<br>10<br>10<br>10                                                                                                    |       |          |
|                                                                                                    | •     |          |
|                                                                                                    |       |          |
| X most sense * (most sense to constation - to action be actioned to action be actioned to action be actioned to action be actioned to action action                                                           |       |          |
| Effects                                                                                                    |       |          |
|                                                                                                    |       |          |
|                                                                                                    |       |          |
|                                                                                                    |       |          |
|                                                                                                    |       |          |
|                                                                                                    |       |          |
| x) instantative model stadium-crows-light-applause-302   Mail Sec 1.0                                                                                                    |       |          |
| Effects 0.0-                                                                                                    |       |          |
|                                                                                                    |       |          |
|                                                                                                    |       |          |
| Stere and a second second seco |       |          |
|                                                                                                    |       |          |
|                                                                                                    |       |          |
|                                                                                                    |       |          |
|                                                                                                    |       |          |
|                                                                                                    |       |          |
|                                                                                                    |       |          |
|                                                                                                    |       |          |
| <u>د</u>                                                                                                    |       | > ×      |
|                                                                                                    |       |          |
|                                                                                                    |       |          |

- 2. Select Export
  - a. Export as .MP3 (all audio tracks will be exported to an .mp3 file)
  - b. **Export Selected Audio** (all selected audio tracks will be exported with the option to choose what type of audio file)

| File | Edit Select Vi        | ew Transport     | Tracks                                   | Generate | Effect A    | Analyze | Tools H          |  |  |  |
|------|-----------------------|------------------|------------------------------------------|----------|-------------|---------|------------------|--|--|--|
|      | New<br>Open           | Ctrl+N<br>Ctrl+O |                                          | •        | ţ           | I       |                  |  |  |  |
|      | Recent Files<br>Close | Ctrl+W           | 2.0                                      | 3.0      | <b>4.</b> 0 | 5.0     | <mark>6.0</mark> |  |  |  |
|      | Save Project          | >                |                                          |          |             |         |                  |  |  |  |
|      | Export >              | >                | Export as MP3                            |          |             |         |                  |  |  |  |
|      | Import                | >                | Export as WAV                            |          |             |         |                  |  |  |  |
|      | Page Setup<br>Print   |                  | Export as OGG<br>Export Audio Ctrl+Shift |          |             |         |                  |  |  |  |
|      | Exit                  | Ctrl+Q           | Export Selected Audio<br>Export Labels   |          |             |         |                  |  |  |  |
|      | Select -1.0           |                  | Export Multiple                          |          |             |         | Ctrl+Shift+L     |  |  |  |

3. Choose where on your computer to save your file